# Сборка и анализ геномов

**hisat2-build ../chr5.fa prefix**

Команда создает 8 файлов с индексами генома. **samtools faidx chr5.fa** Создаёт файл chr5.fa.fai из одной строки: 5 181538259 56 60 61 где 5 - номер хромосомы, 181538259 - её длина 56 - номер байта, с которого начинается последовательность 60 - число нуклеотидов в каждой строке 61 - число байтов в каждой строке

# Описание образца

SRR ID: 10720402 Ссылка на NCBI: <https://www.ncbi.nlm.nih.gov/sra/SRR10720402> Прибор для секвенирования: ILLUMINA (Illumina Genome Analyzer IIx) Организм: Homo sapiens Стратегия секвенирования: Экзомное секвенирование Тип чтений: парноконцевые Ожидаемое число чтений: 28966798

# Проверка качества исходных чтений **fastqc SRR10720402\_1.fastq.gz fastqc SRR10720402\_2.fastq.gz**

Всего 28966798 чтений, число прямых и обратных чтений совпадает Качество пар чтений

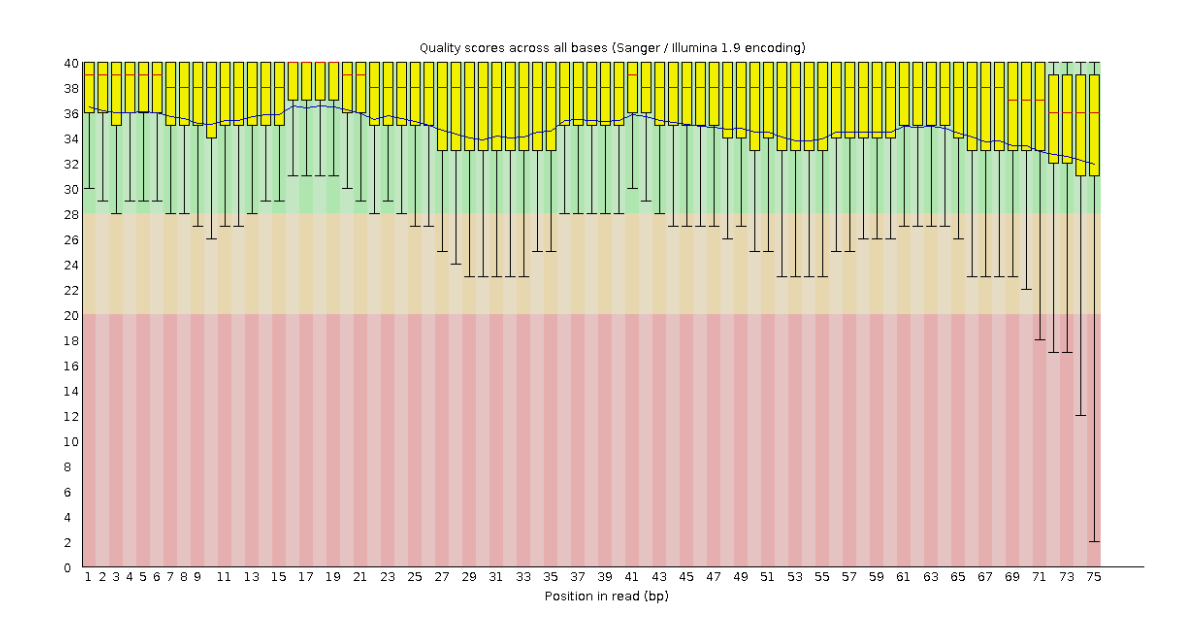

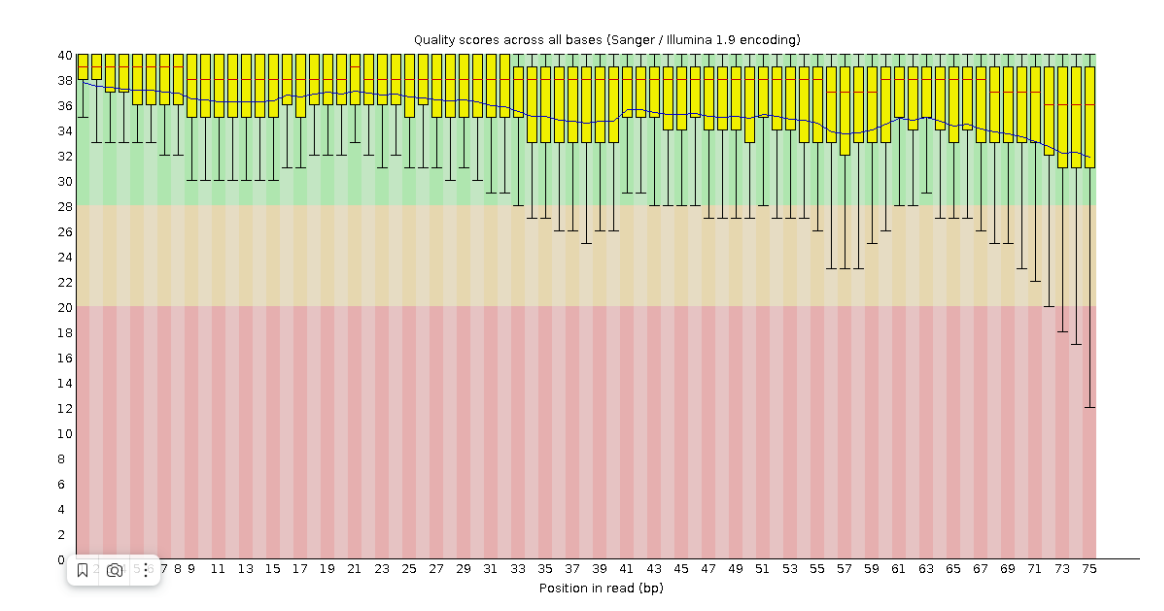

У качества большой разброс, но среднее качество и медиана довольно постоянны. На концах качество значительно падает и уходит красную зону. Длина чтений

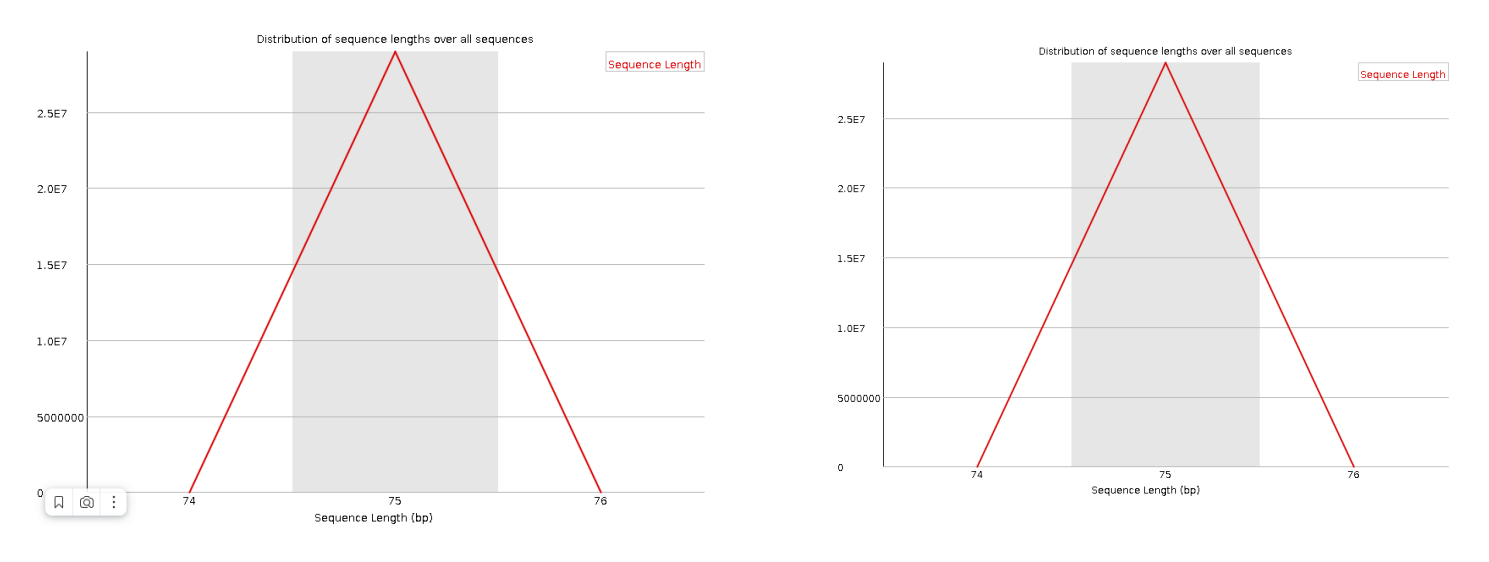

Картинки абсолютно идентичные - все чтения имеют длину 75. Разброс по длине минимален, что хорошо. Пункты, которые программа воспринимает как требующие внимания В прямых чтениях программе не нравится Per sequence GC content и Per title sequence quality.

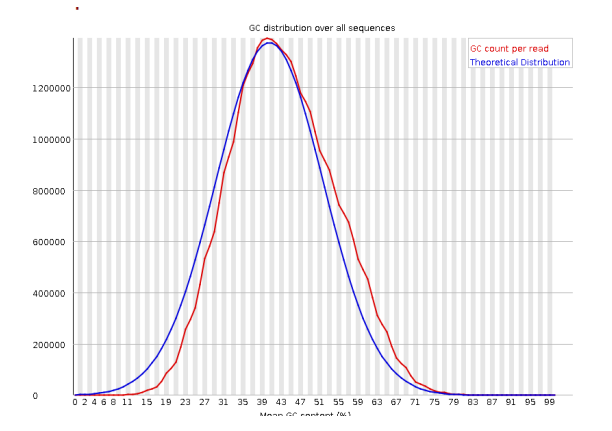

В целом, распределение GC состава выглядит близким к нормальному, поэтому на предупреждение программы можно не обращать внимания.

В обратных ридах программе тоже не нравится Per title sequence quality.

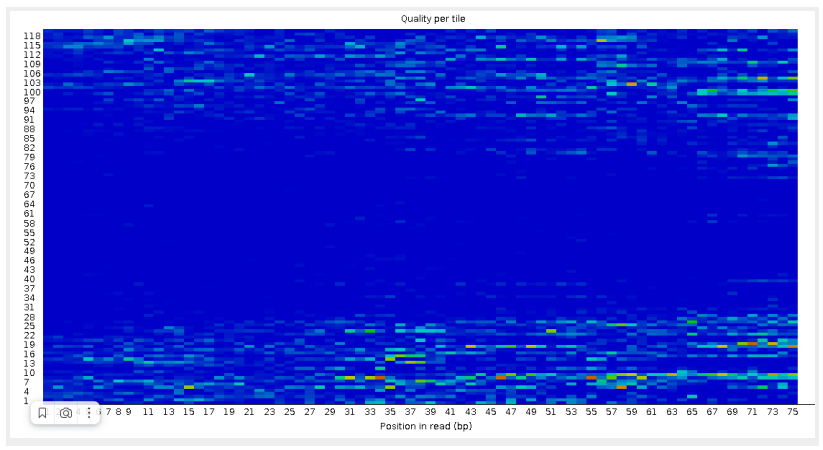

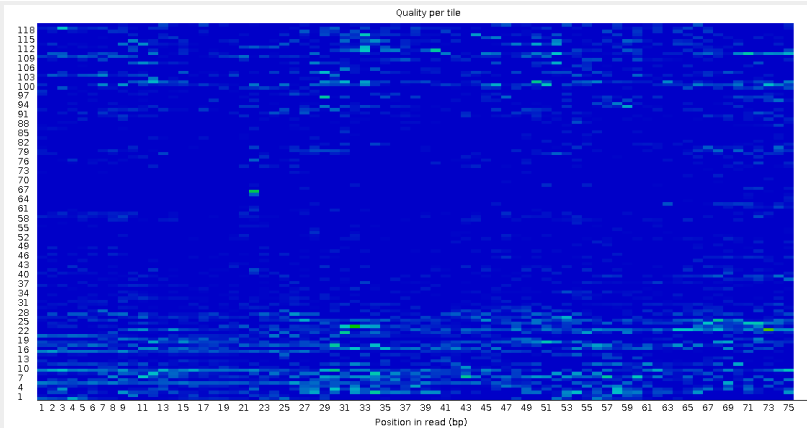

В Per title sequence quality по x отложен номер нуклеотида, по у - номер ячейки. Цвет соответствует качеству - от синего(высокое качество) до красного(низкое качество). В обратных чтениях ситуация в целом приемлемая, в прямых хуже.

Фильтрация чтений

## **TrimmomaticPE -phred33 SRR10720402\_1.fastq.gz SRR10720402\_2.fastq.gz trimmed\_forward\_paired.fastq.gz trimmed\_reverse\_paired.fastq.gz trimmed\_forward\_unpaired.fastq.gz trimmed\_reverse\_unpaired.fastq.gz TRAILING:20 MINLEN:50**

Команда обрезает 20 нуклеотидов с конца ридов и удаляет чтения длины меньшей, чем 50 нуклеотидов. В паре чтений - прямом и обратном - одно из чтений может быть удалено. Такие чтения записываются в файлы с неспаренными чтениями. Парные чтения, в которых осталось и прямое чтение, и обратное, записываются в 2 других файла.

#### Проверка качества триммированных чтений

Парных чтений осталось 27172718 - это 93% от исходного числа парных чтений.

● Сравнение качества чтений после триммирования: парные и непарные чтения

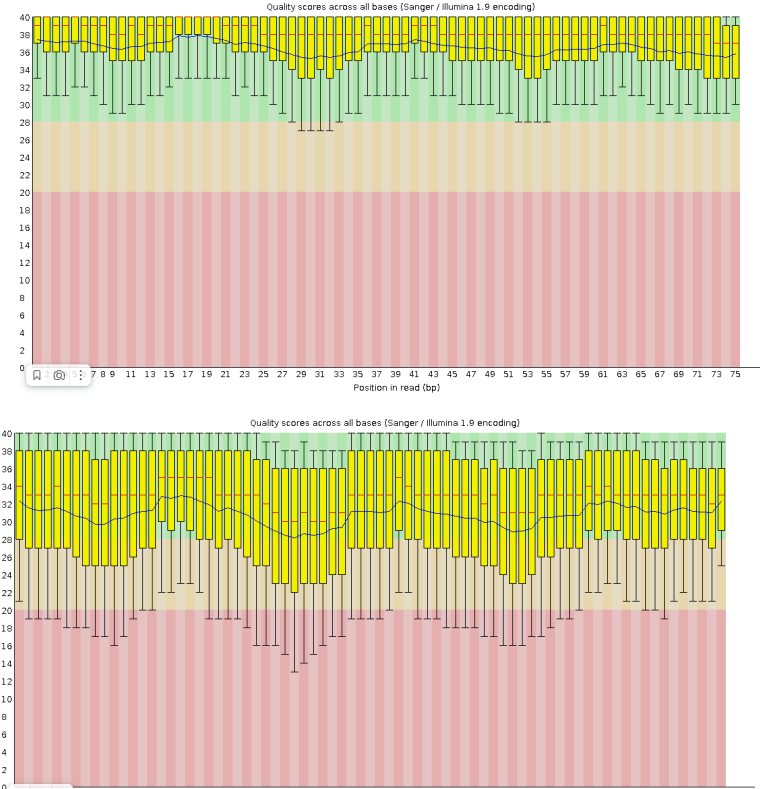

0<br>
0<br>  $\sqrt{3}$  (0) : 789 11 13 15 17 19 21 23 25 27 29 31 33 35 37 39 41 43 45 47 49 51 53 55 57 59 61 63 65 67 69 71 73

Первая картинка - парные прямые обратные риды, вторая - непарные обратные риды(с прямыми чтениями ситуация аналогичная, хоть и менее выражена). Видно, что качество нуклеотидов в непарных ридах значительно ниже, чем в парных, и даже хуже, чем в исходных чтениях. Поэтому дальше мы с непарными чтениями не работаем. Сравнение качества парных чтений до и после триммирования Прямые риды после тримммирования

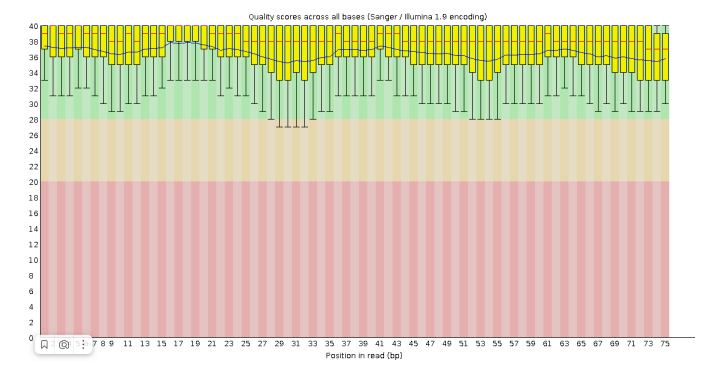

Обратные риды после триммирования

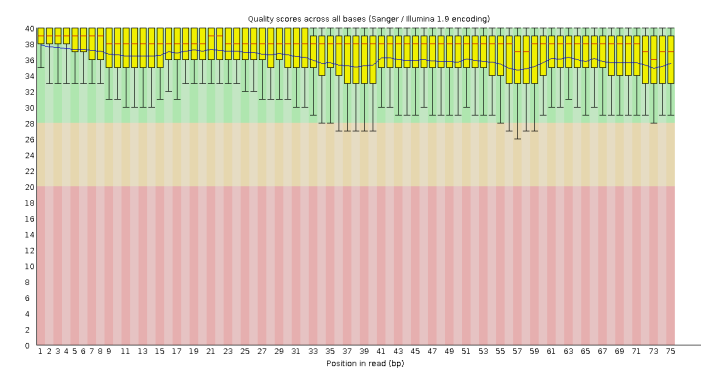

Видно, что качество чтений после триммирования значительно увеличилось.

● Длина чтений после триммирования

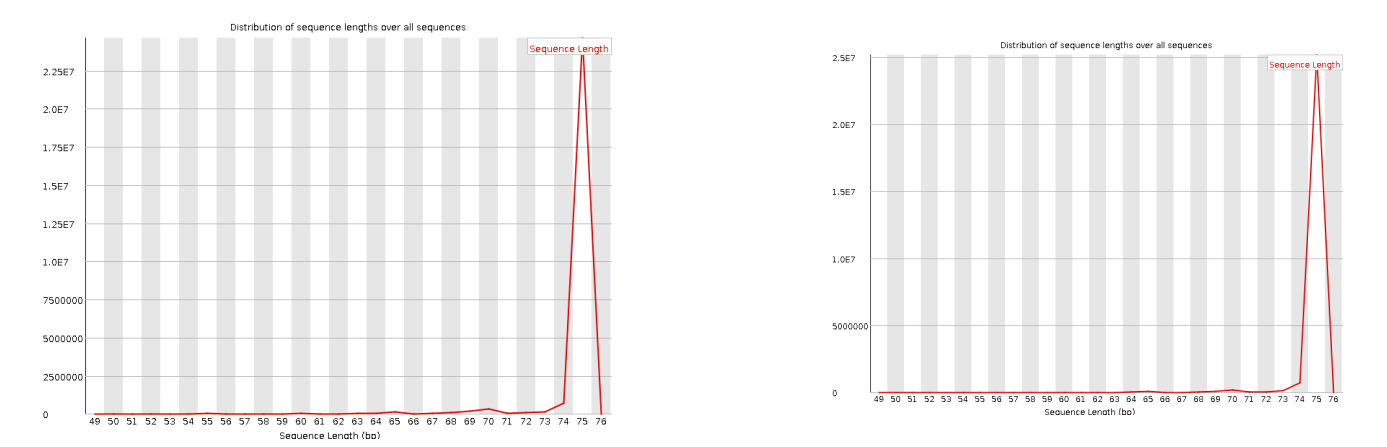

Мода длин чтений осталась той же, но появился "хвост" из чтений меньшей длины.

Картирование чтений на референсный геном **hisat2 -p 10 -x genome/hisat2\_index/prefix -1 reads/trimmed\_forward\_paired.fastq.gz -2 reads/trimmed\_reverse\_paired.fastq.gz --no-spliced-alignment -S chr5.sam 2>hisat2.log**

-p -число потоков -x -префикс индексных файлов

- 
- -1 -прямые чтения
- -2 обратны чтения

--no-spliced-alignment -запрет сплайсинга -S - сохранить в файл с заданным названием Конвертация sam в bam: **samtools sort -o chr5.bam chr5.sam** Sam-файл весит 11 ГБ, а bam-файл -3,3 ГБ, что сильно меньше. Индексирование bam-файла: **samtools index chr5.bam** Анализируем bam-файл: **samtools flagstat chr5.bam** На выходе получился файл со статистикой по bam-файлу. На референс картировалось 3879651 чтений - это 7.06% триммированных чтений. Корректными парами картировалось 3879651 чтений - это 5.23% от чтений. Получение только правильно картированных пар чтений **samtools view -h -bS chr5.bam 5 > mapped.bam** Фильтрует чтения, картированные на 5 хромосому.  $-h$  - вывод с заголовком, -b - вывод в bam-файл, -S - определять тип файла **samtools view -f 0x2 -bS mapped.bam > cor\_mapped.bam** -f 0x2 - фильтрует чтения, выровнявшиеся корректно **samtools flagstat cor\_mapped.bam > cor\_mapped.flagstat** - собираем статистику по файлу с отобранными картированными чтениями Корректно картировалось 3253816 чтений - это 100% чтений. В парах корректно картировалось 3253816 чтений - это тоже 100%. Значит, мы отобрали только чтения, картировавшиеся корректно, что радует. Получение вариантов **bcftools mpileup -f ../genome/chr5.fa cor\_mapped.bam | bcftools call -mv -o chr5.vcf** Команда ищет различия между картированными чтениями и референсом. **bcftools stats chr5.vcf > chr5.vcf.stat - собирает статистеку** из длинного vcf-файла Всего различных вариантов нашла программа 66982, из них SNP -65061(подавляющее большинство), инделей - 1921. Отфильтруем варианты с хорошим покрытием и качеством: **bcftools filter -i'%QUAL>30 && DP>50' chr5.vcf > filtered\_chr5.vcf** И соберем по нему статистику **bcftools stats filtered\_chr5.vcf > filtered\_chr5.vcf.stat** После фильтрации осталось 1252 варианта(1,86% от исходного числа), из них 1217 - SNP(1,87%), и 35 - индели(1,82%). Аннотация вариантов

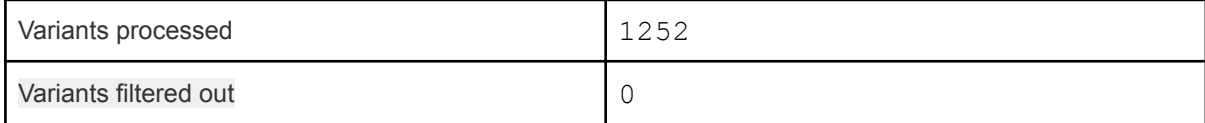

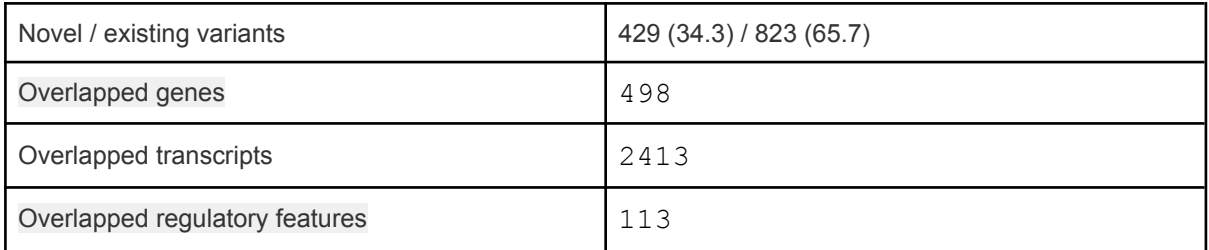

vcf-файл был загружен в VEP. Impact HIGH имеет 28 вариантов. Этот параметр указывает степень влияния на продудкт гена. Все из отобранных вариантов попали в гены. Из них 12 попали в интроны, а 16 - в экзоны. Все варианты среди попавших в интроны - это splice acceptor variant, и 4 среди них - в некодирующих транскриптах РНК(non\_coding\_transcript\_variant). Среди попавших в экзоны 12 - это преждевременная остановка трансляции в результате однонуклеотидной замены и 4 - в результате сдвига рамки считывания.

# Анализ РНК-чтений

Описание образца

- a. ID образца: [ENCSR047LLJ](https://www.encodeproject.org/experiments/ENCSR047LLJ/)
- b. Ссылка: [https://www.encodeproject.org/report/?type=Experiment&control](https://www.encodeproject.org/report/?type=Experiment&control_type!=*&status=released&perturbed=false&searchTerm=ENCFF975AUW) [\\_type!=\\*&status=released&perturbed=false&searchTerm=ENCFF975A](https://www.encodeproject.org/report/?type=Experiment&control_type!=*&status=released&perturbed=false&searchTerm=ENCFF975AUW) [UW](https://www.encodeproject.org/report/?type=Experiment&control_type!=*&status=released&perturbed=false&searchTerm=ENCFF975AUW)
- c. Организм и ткань: Homo sapiens heart tissue male embryo (120 days)
- d. Стратегия секвенирования: polyA plus RNA-seq (то есть мРНК)
- e. Тип чтений: одноконцевые
- f. Цепь-специфичность: нет

Проверка качества исходных чтений

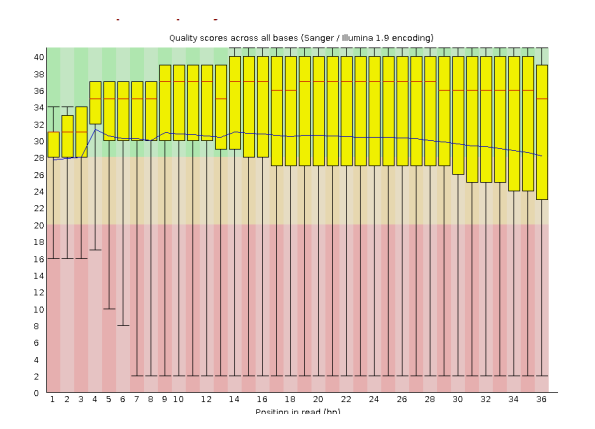

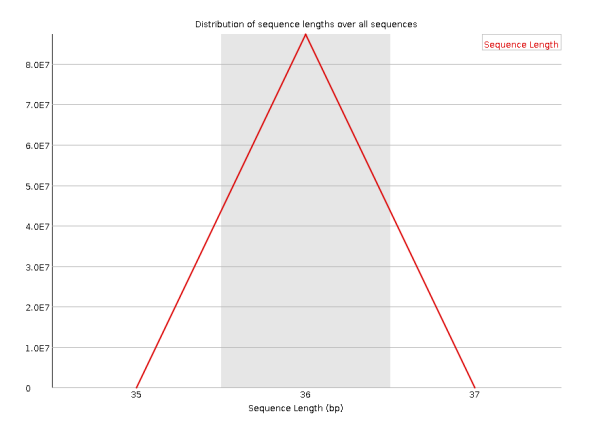

Всего чтений 87265266, у качества очень большой разброс. Длина меньше, чем была у ДНК-ридов, у всех чтений длина одинаковая. Картируем чтения

### **hisat2 -x ../genome/hisat2\_index/prefix -k 3 -U rna\_reads.fastq.gz -S rna\_reads.sam 2>hisat\_rna.log**

Большая часть чтений - 78854766 (90.36%) не выровнялась(тк секвенировалась вся мРНК, а выравнивалась только на 1 хромосому), 7411691 (8.49%) чтение выровнялась 1 раз, 998809 (1.14%) - более раза.

Конвертирование в bam: **samtools sort -o rna\_reads.bam rna\_reads.sam** Индексирование: **samtools index rna\_reads.bam** Отбор картированных на 5 хромосому: **samtools view -h -bS rna\_reads.bam 5 > rna\_map.bam** Проверка отбора: **samtools flagstat rna\_map.bam > rna\_map.flagstat** После отбора остались только чтения, картированные на 5 хромосому(8410500 шт, 100%)

#### Поиск экспрессирующихся генов

Устройство gff-файла Файл несет информацию о расположении генов Содержит столбцы: **seqname - номер хромосомы source - программа-источник информации feature - что находится start, end - координаты score - "достоверность" нахождения strand - цепь + и frame - рамка считывания: 0, 1 и 2 attribute - дополнительная информация**

```
Подсчет числа генов на хромосоме
grep "^9" gen_location.gtf | cut -f 3 | grep -c '^gene'
2417
```
Подсчет чтений, картированных на ген **htseq-count -s no -f bam -t gene -m union -o mapping\_rid.sam rna\_map.bam gen\_location.gtf > gen\_cnt.txt 2>count\_log.tx** -f - формат ввода -s - специфичность цепи -t - использовать только аннотацию определенного элемента -o - вывод информации о выравниваниях -m - способ определения участка картирования В файле gen cnt.txt последние строчки такие: \_\_no\_feature 337470 - чтения, которые не попали в ген \_\_ambiguous 2839198 - не ясные too low aQual 0

\_\_not\_aligned 0 \_\_alignment\_not\_unique 998809 - попали в несколько позиций Всего попало на 5 хромосому 8410500 Попали на гены на 5 хромосоме = Всего на 5 хромосоме - \_\_no\_feature - \_\_ambiguous - \_\_alignment\_not\_unique = 8410500 - 2839198 - 998809 = 4572493 чтения попали в гены